## **Solution Midterm**

## **Q1. Solve all parts on answer sheet attached. (10+15+20=45 Points)**

Part 1: Choose valid option for each of the following?

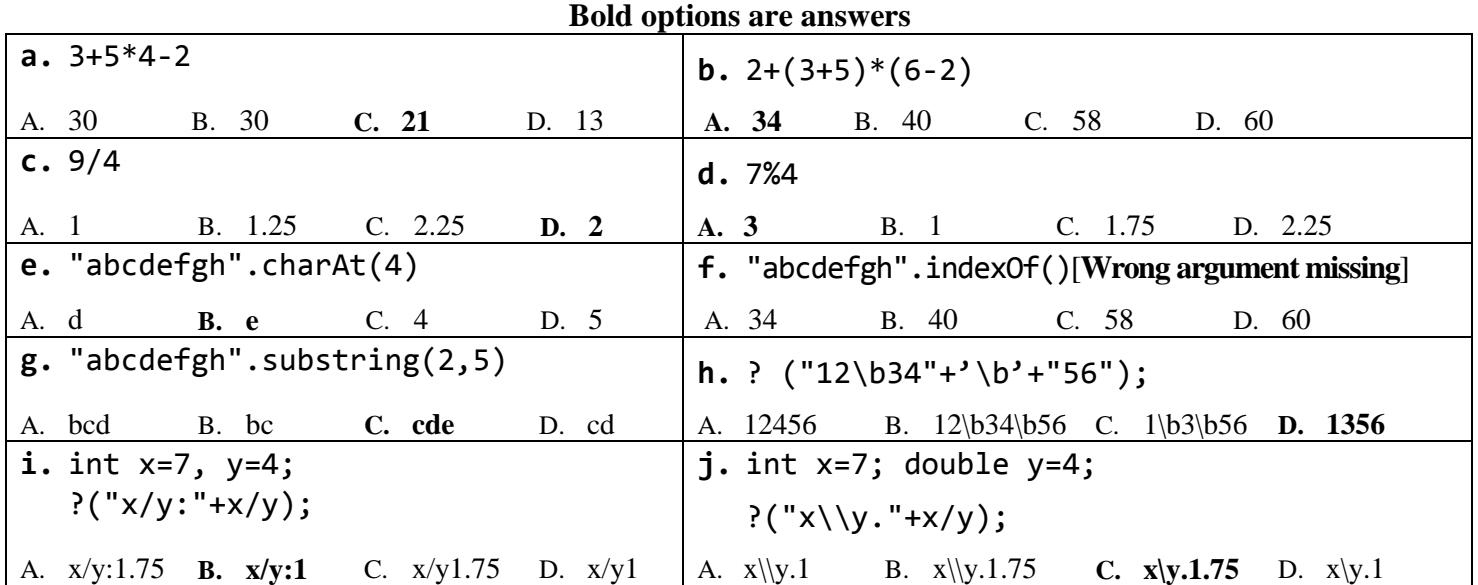

Part 2: Mention syntax, logical and run-time error(s) if any in the following codes with reason. There may be more than 1 error(s) in any part, mention all of them. In case of no error clearly write "No Error". Don't leave blank. (10 Points)

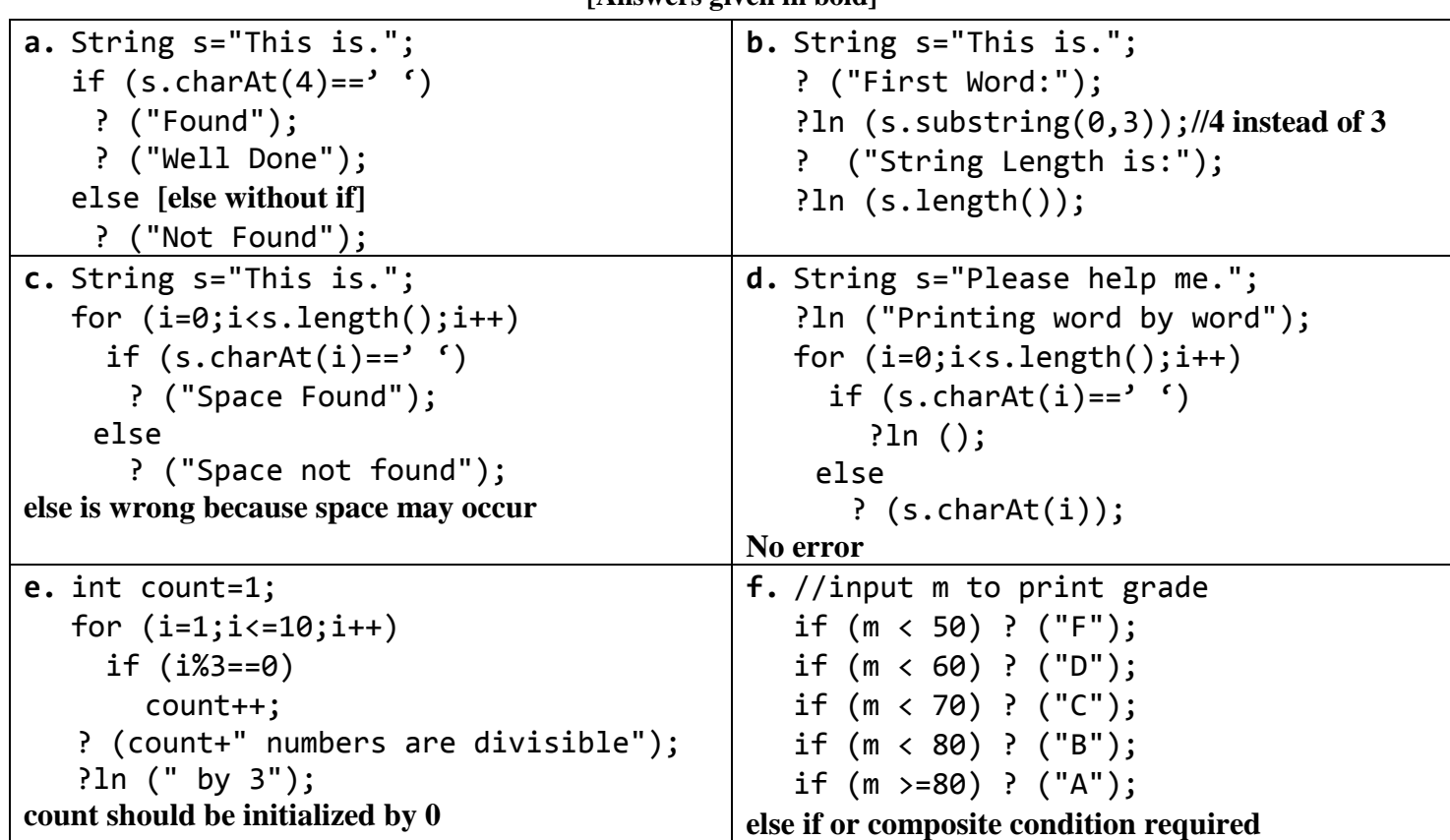

**[Answers given in bold]**

| OOP                                                   | MSCIT (I <sup>st</sup> Semester)                      |
|-------------------------------------------------------|-------------------------------------------------------|
| g. String s="Do not take tension";                    | $h.$ ? ("Printing square of stars");                  |
| ?ln ("Printing word by word");                        | ?ln (" of size 5 by 5 ");                             |
| for $(i=1; i<=s.length()$ ; $i++)$                    | for $(i=1; i<=5; i++)$                                |
| if $(s.\text{charAt}(i)=')$                           | for $(i=1; j<=5; j++)$                                |
| $?1n$ ();                                             | $?("**")$ :                                           |
| else                                                  | ?1n();                                                |
| : (s.charAt(i));                                      | ?In is out of loop, block is required to take this    |
| index starts from 0 and goes to length-1, therefore I | statement inside outer loop                           |
| should be initialized by 1 and < instead of           |                                                       |
| <=required                                            |                                                       |
| i. ? ("Printing 10 multiples of $3 - 5$ ");           | j. class Mid{                                         |
| $?$ ln (" line by line ");                            | public static void main(String []a){                  |
| for $(i=3; i<=5; i++)$                                | $?ln("Keep Hope!"+cube(2));$                          |
| for $(i=1; i<=10; i++)$                               |                                                       |
| $?(\n{i*}i+" '')$ ;                                   | public static int cube(int n){                        |
| if $(j == 11)$                                        | ? $('Cube''+(n*n*n));$                                |
| ?ln();                                                | return $n*n*n;$                                       |
|                                                       |                                                       |
| Curly braces should be in outer loop instead of       | Equipment of Cube has print statement therefore print |
| inner loop to move to next line                       |                                                       |

Part 3: Mention Output of the codes if there is no output clearly mention "No Output"? **Note:** Using variable without declaration is not an error.

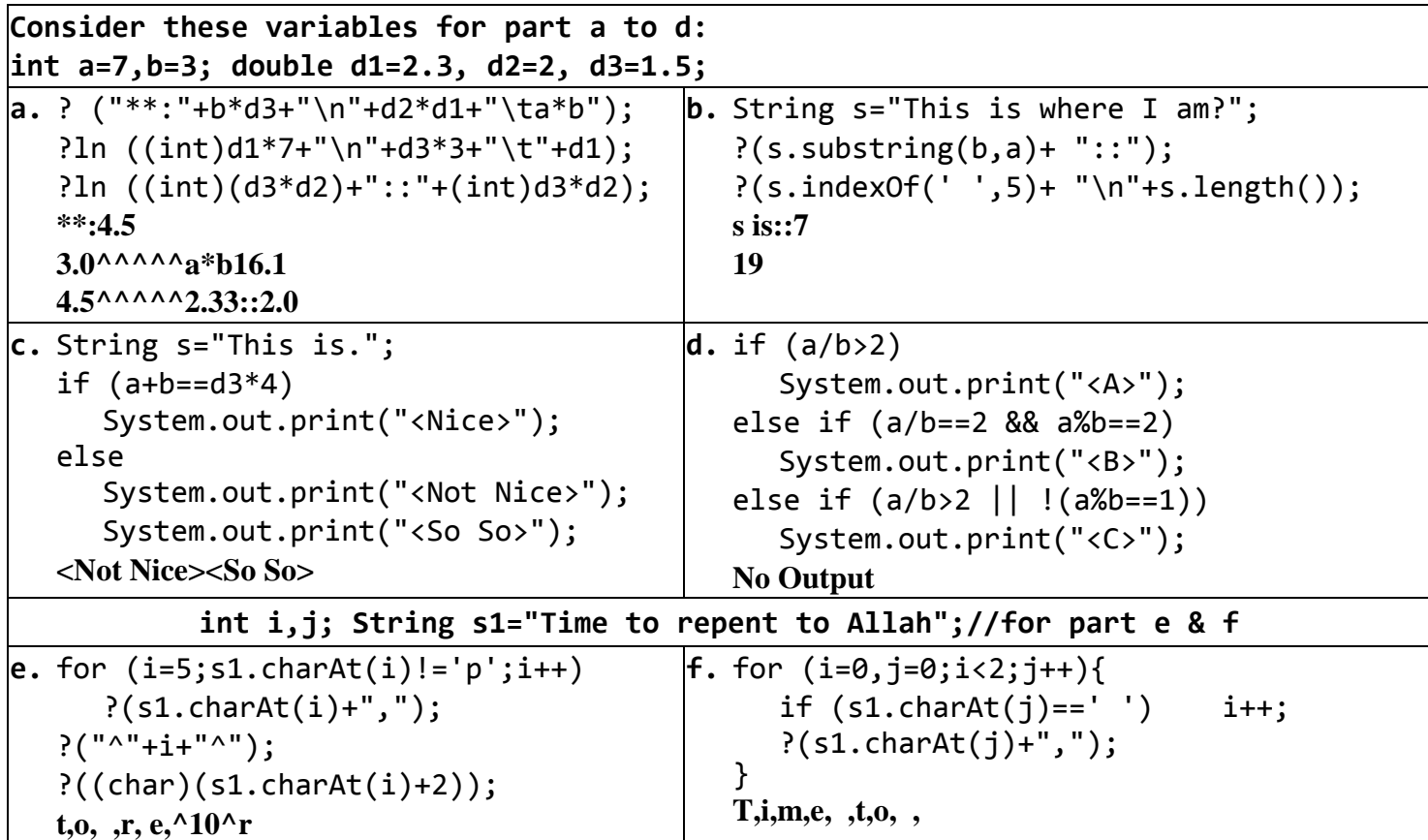

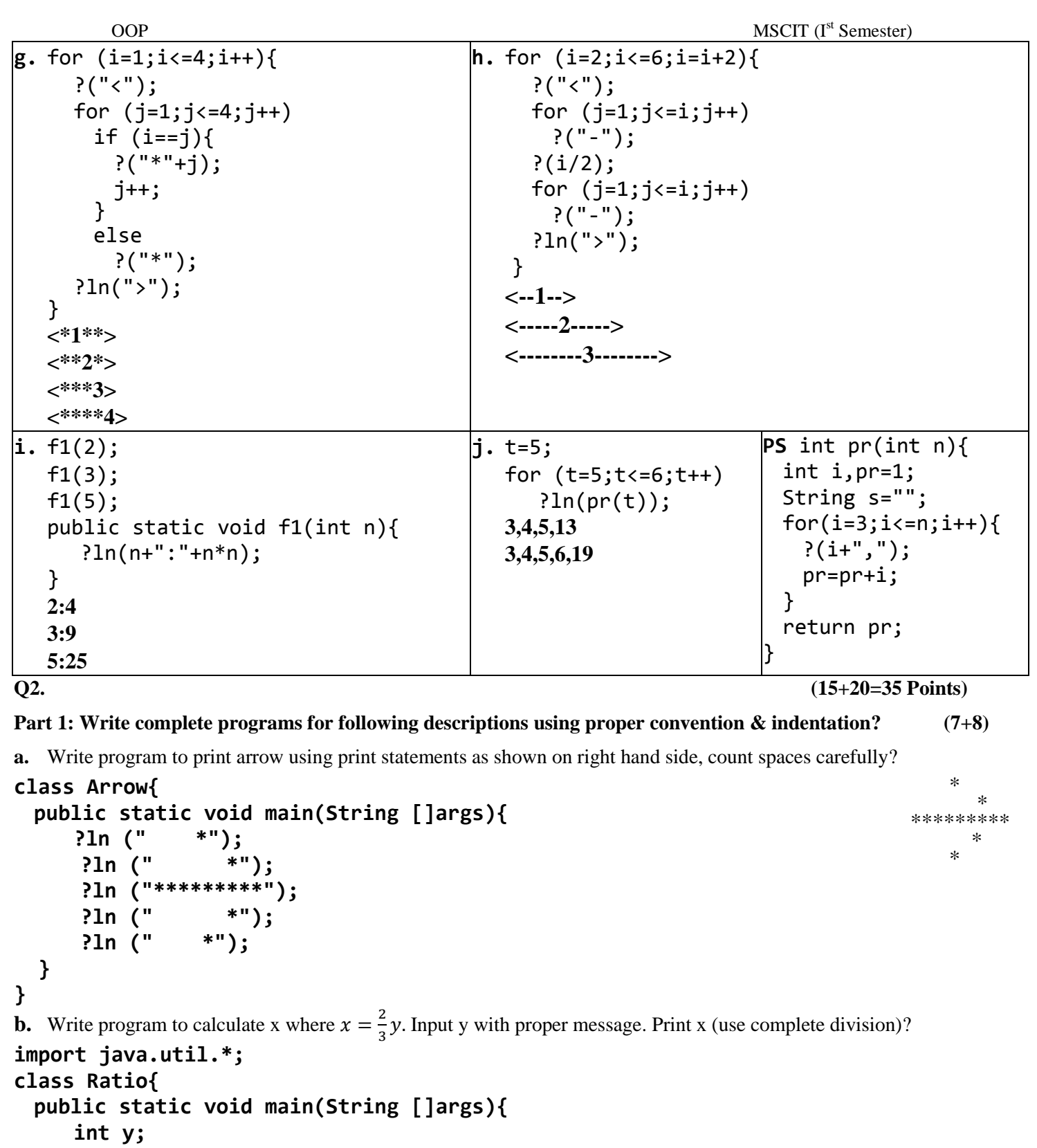

**?ln ("Enter Y:"); Scanner in=new Scanner(System.in);**

**y=in.nextInt(); ?ln ("X:"+2.0/3\*y);**

 **}**

**}**

OOP MSCIT (I  $MSCIT$  ( $I<sup>st</sup>$  Semester)

## **Part 2: Complete codes without modifying given code, you must write program using given code? (2+3+3+4+4+4)**

**a.** Fill print statement to produce given output?

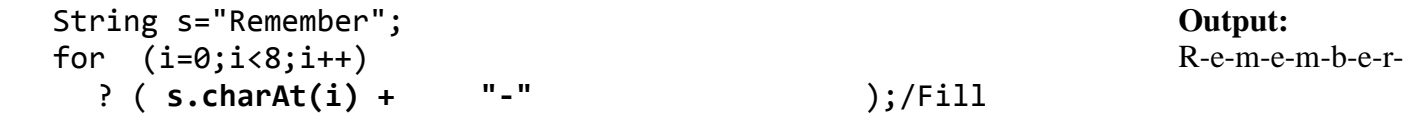

**b.** Fill code to produce given output, without adding any loop?

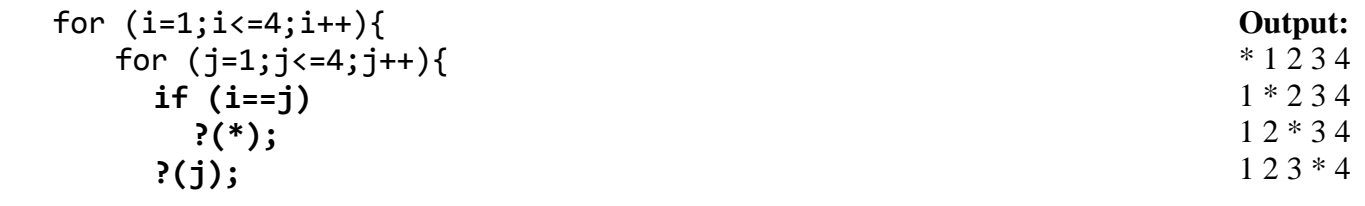

```
}
System.out.println();
```
}

**c.** Complete code to get v2 randomly. Your code must generate v2 until value is more than double value of v1? double v1, v2;

```
 v1=Math.random()*10;
 do{
    v2=Math.random()*30;
  }while(v2<v1*2);
```
**d.** Complete code to print 5 random values from -50 to 150. Show output as given on right hand side? (… mean values) int n, val; **Output:**

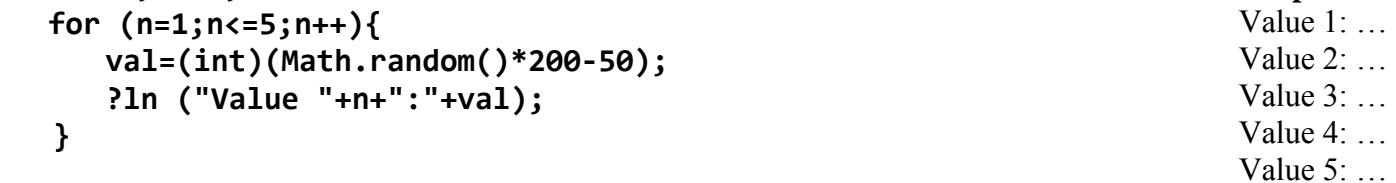

**e.** Call *printD* method in main to print **532** in first line and **4687** in second line?

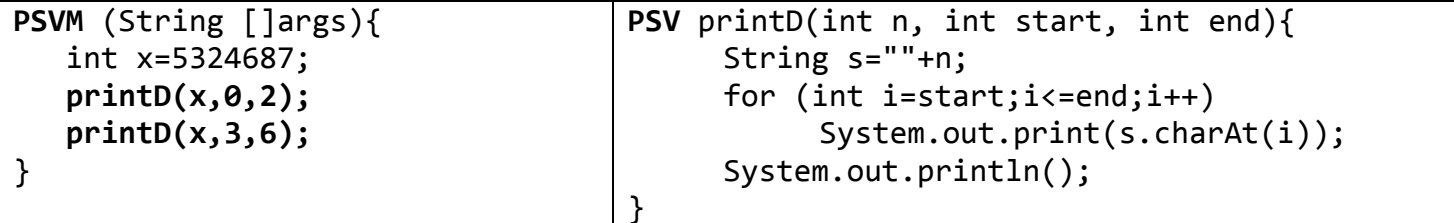

**f.** Write method *isHalf* to receive two integer parameters and return true if first parameter is half of second parameter?

```
public static boolean isHalf(int x, int y){
  if (x==y/2) return true;
  return false;
  // or simply write return x==y/2;
}
```